## МИНИСТЕРСТВО НАУКИ И ВЫСШЕГО ОБРАЗОВАНИЯ РОССИЙСКОЙ ФЕДЕРАЦИИ Федеральное государственное автономное образовательное учреждение высшего образования «НАЦИОНАЛЬНЫЙ ИССЛЕДОВАТЕЛЬСКИЙ ТОМСКИЙ ПОЛИТЕХНИЧЕСКИЙ УНИВЕРСИТЕТ»

**УТВЕРЖДАЮ** Директор ИШЭ  $QV$  А.С. Матвеев « $\mathcal{O}_N$   $\mathcal{O}_S$  2021 г

## **РАБОЧАЯ ПРОГРАММА ПРОИЗВОДСТВЕННОЙ ПРАКТИКИ ПРИЕМ 2018г. ФОРМА ОБУЧЕНИЯ очная**

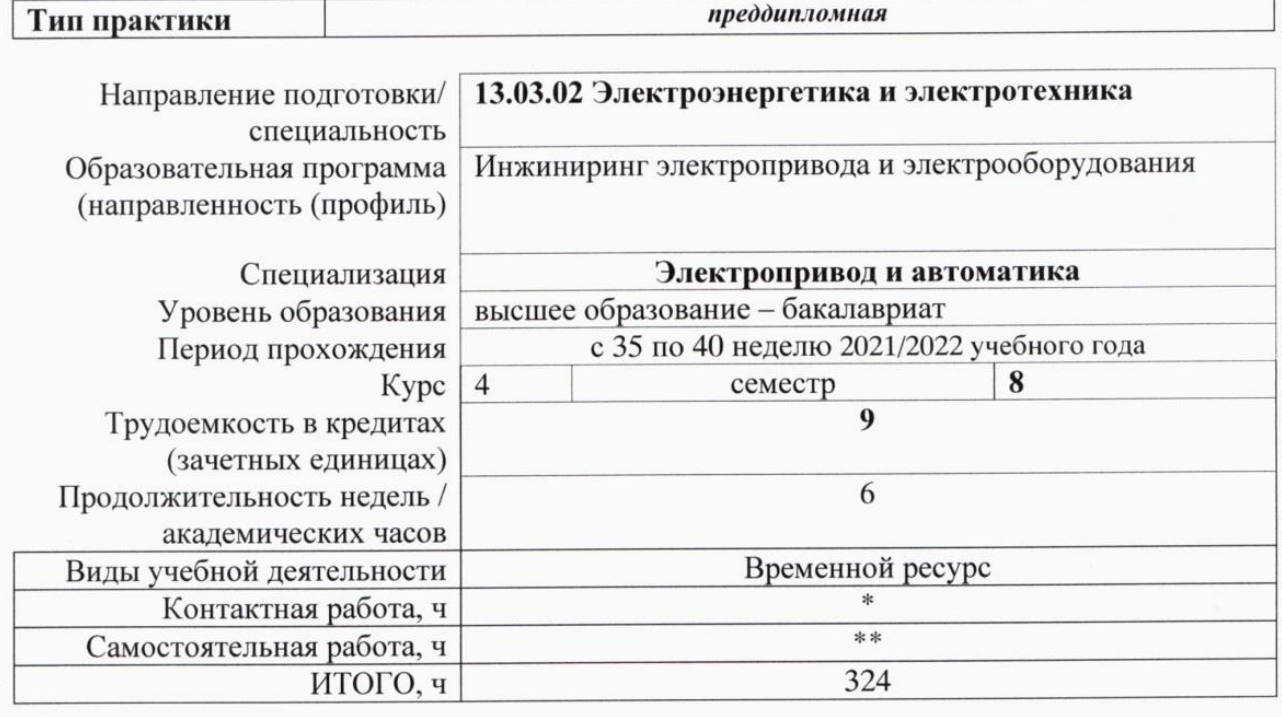

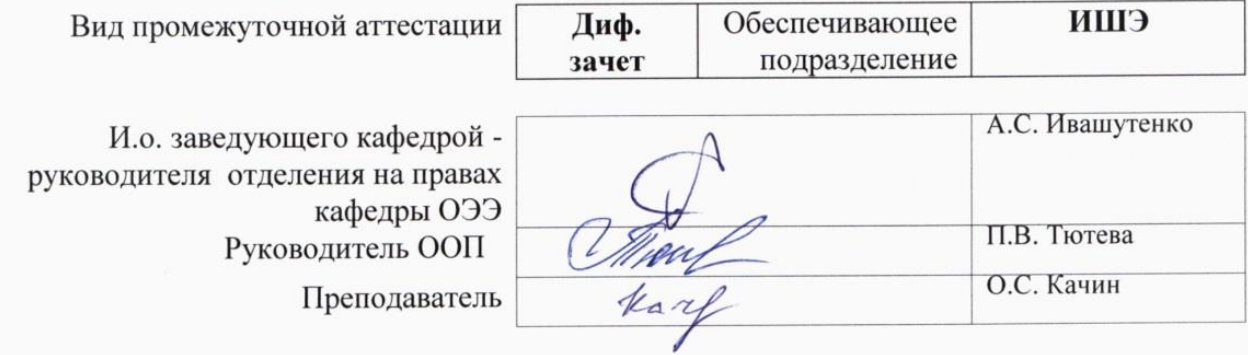

2021 г.

## **1. Цели практики**

Целями практики является формирование у обучающихся определенного ООП (п. 5. Общей характеристики ООП) состава компетенций для подготовки к профессиональной деятельности.

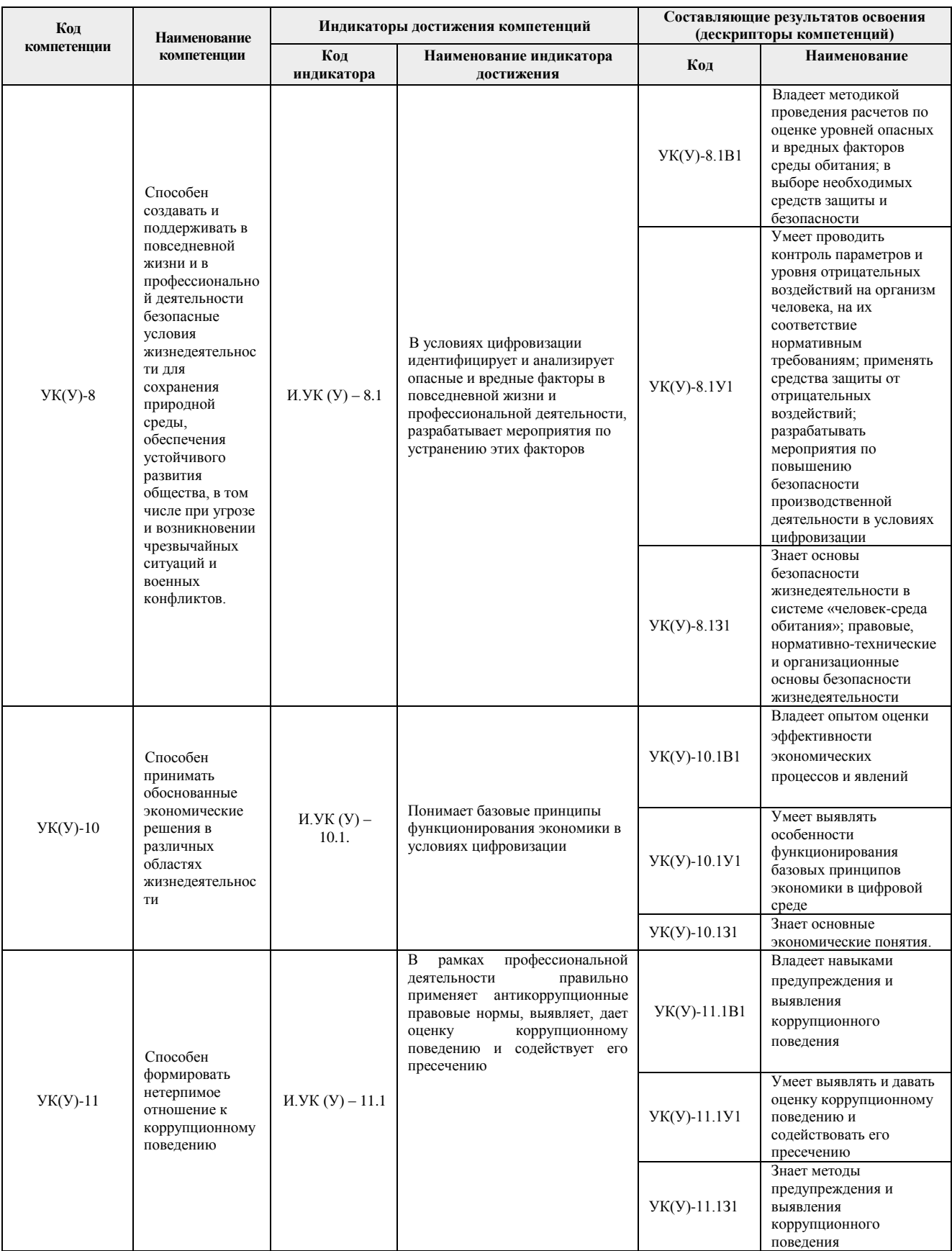

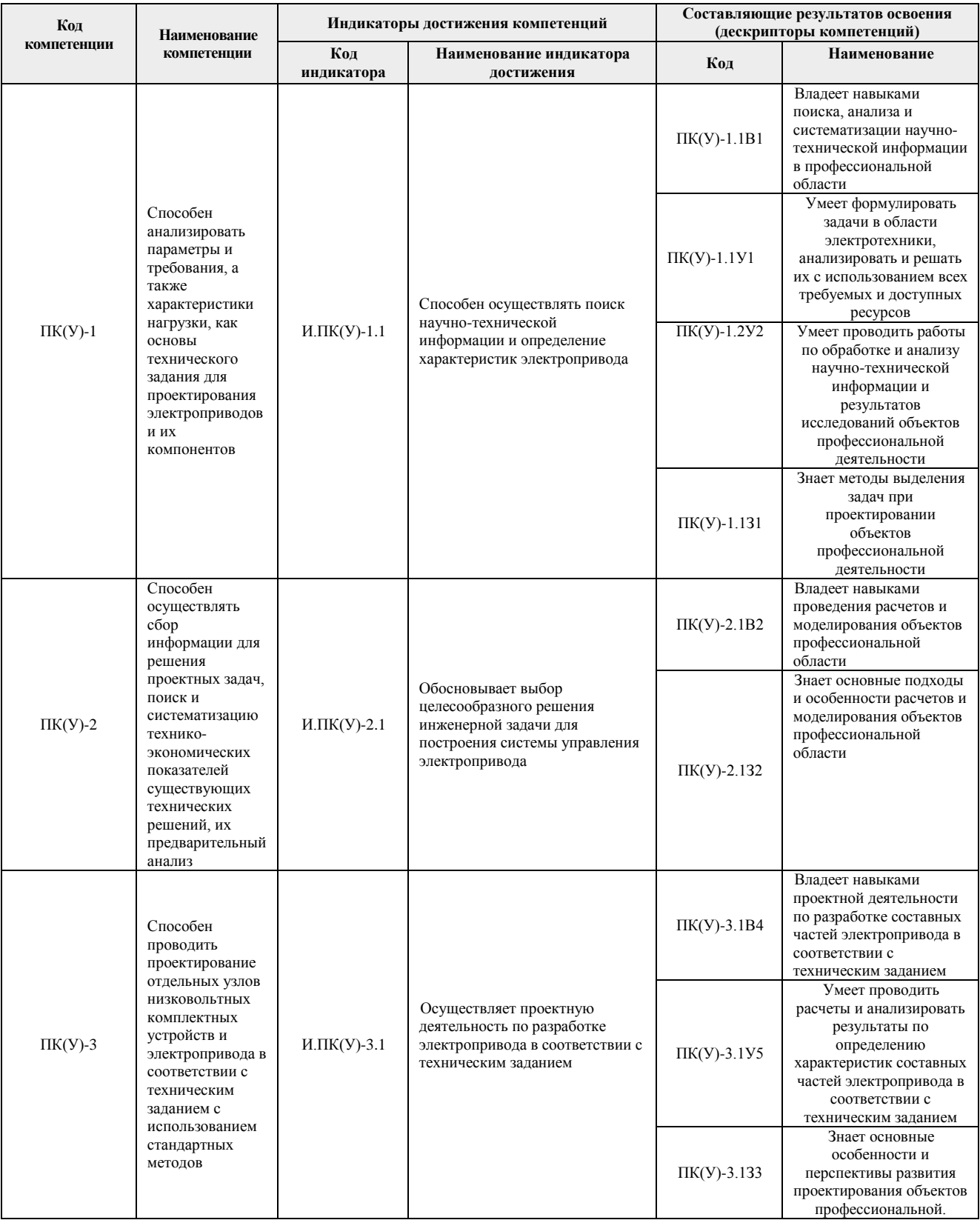

# **2. Место практики в структуре ООП**

Практика относится к вариативной части Блока 2 учебного плана образовательной программы.

# **3. Вид практики, способ, форма и место ее проведения**

#### **Вид практики** *производственная.*

#### **Тип практики:** *преддипломная практика.*

#### **Формы проведения:**

Дискретно (по виду практики) – путем выделения в календарном учебном графике непрерывного периода учебного времени для проведения практики.

#### **Способ проведения практики:**

- стационарная;
- выездная.

#### **Места проведения практики:**

- профильные организации;
- структурные подразделения университета.

Лицам с ограниченными возможностями здоровья и инвалидам предоставляются места практик с учетом их состояния здоровья и требований по доступности (в соответствии с рекомендациями ИПРА, относительно рекомендованных условий труда).

## **4. Перечень планируемых результатов обучения при прохождении практики, соотнесенных с планируемыми результатами освоения ООП**

После прохождения практики будут сформированы результаты обучения:

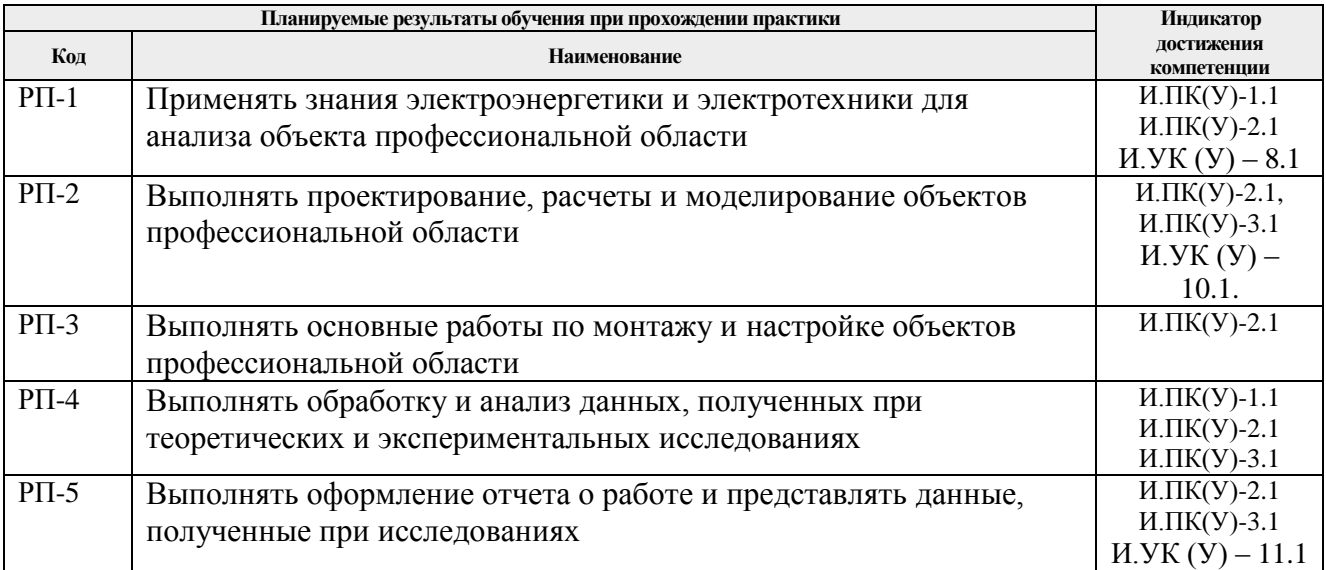

## **5. Структура и содержание практики**

Содержание этапов практики:

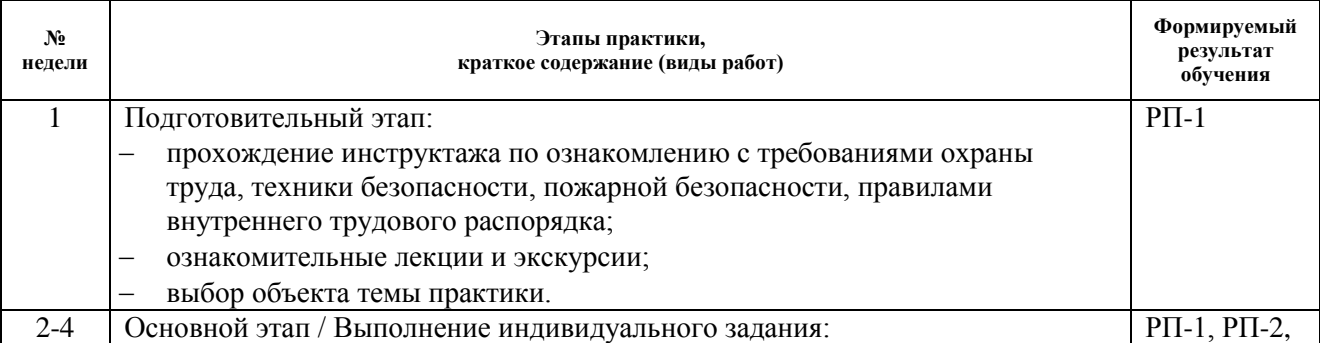

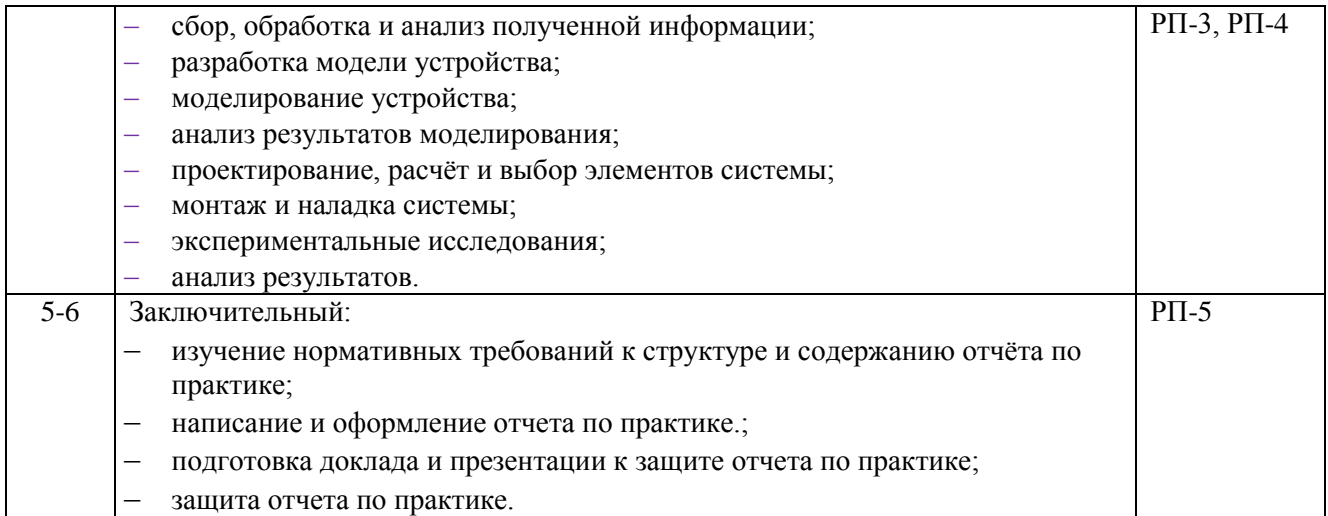

## **6. Формы отчетности по практике**

По окончании практики, обучающиеся предоставляют пакет документов, который включает в себя:

- дневник обучающегося по практике;
- отчет о практике.

## **7. Промежуточная аттестация**

Промежуточная аттестация по практике в форме дифференцированного зачета проводится в виде защиты отчета по практике.

Фонд оценочных средств для проведения промежуточной аттестации по практике является неотъемлемой частью настоящей программы практики и представлен отдельным документом в приложении.

## **8. Учебно-методическое и информационное обеспечение практики**

## **8.1. Учебно-методическое обеспечение**:

Основная литература:

- 1. Никитенко Г. В. Электропривод производственных механизмов: учебное пособие / Г. В. Никитенко. - 2-е изд., испр. и доп.— Спб.: Издательство «Лань», 2013. — 224 с. - ISBN: 978-5-8114-1468-0.[Электронный ресурс] — Режим доступа: https://e.lanbook.com/reader/book/5845. — Загл. с экрана.)
- 2. Терехин, В. Б.. Компьютерное моделирование систем электропривода постоянного и переменного тока в Simulink : учебное пособие [Электронный ресурс] / В. Б. Терехин, Ю. Н. Дементьев; Национальный исследовательский Томский политехнический университет (ТПУ). — 1 компьютерный файл (pdf; 13 MB). — Томск: Изд-во ТПУ, 2015. — Заглавие с титульного экрана. — Электронная версия печатной публикации. — Режим доступа: из корпоративной сети ТПУ. — Схема доступа: <http://www.lib.tpu.ru/fulltext2/m/2016/m060.pdf>

## Дополнительная литература

3. [Качин С.И.](http://catalog.lib.tpu.ru/files/names/document/RU/TPU/pers/26829) Автоматизированный электропривод : учебно-методическое пособие [Электронный ресурс] / С. И. Качин, А. Ю. Чернышев, О. С. Качин; Национальный исследовательский Томский политехнический университет (ТПУ). — 1 компьютерный файл (pdf; 954 KB). — Томск: Изд-во ТПУ, 2010. — Заглавие с титульного экрана. — Электронная версия печатной публикации. —

Режим доступа: из корпоративной сети ТПУ. — Схема доступа: <http://www.lib.tpu.ru/fulltext2/m/2011/m131.pdf>

- 4. [Бурулько Л.К.](http://catalog.lib.tpu.ru/files/names/document/RU/TPU/pers/26523) Электрооборудование промышленности [Электронный ресурс ]учебное пособие: / Л. К. Бурулько, Ю. Н. Дементьев ; Национальный исследовательский Томский политехнический университет (ТПУ), Энергетический институт (ЭНИН), Кафедра электропривода и электрооборудования (ЭПЭО) . — Томск : Изд-во ТПУ , 2012- Ч. 1 : Источники, приемники и преобразователи электрической энергии . — 1 компьютерный файл (pdf; 1.8 MB). — 2012. — Заглавие с титульного экрана. — Доступ из корпоративной сети ТПУ. — Схема доступа: <http://www.lib.tpu.ru/fulltext2/m/2013/m098.pdf>
- 5. Крылов Ю.А., Карандаев А.С., Медведев В.Н. Энергосбережение и автоматизация производства в теплоэнергетическом хозяйстве города. Частотно-регулируемый электропривода: Учебное пособие. - СПб.: Издательство "Лань", 2013. - 176 с.ISBN: 978-5-8114-1469-7.[Электронный ресурс] — Режим доступа: https://e.lanbook.com/reader/book/10251. — Загл. с экрана.)

## **8.2. Информационное и программное обеспечение**

Профессиональные базы данных и информационно-справочные системы доступны по ссылке: https://www.lib.tpu.ru/html/irs-and-pdb

Лицензионное программное обеспечение (в соответствии с **Перечнем лицензионного программного обеспечения ТПУ)**:

- 1. Google Chrome
- 2. Microsoft Office 2013 Standard Russian Academic
- 3. Adobe Acrobat Reader DC
- 4. MathWorks MATLAB Full Suite установлено на vap.tpu.ru)
- 5. NI Multisim 14 Education(установлено на vap.tpu.ru)
- 6. PTC Mathcad 15 Academic Floating(установлено на vap.tpu.ru)
- 7. CODESYS Development System V3;
- 8. MexBIOS Development Studio

## **9. Описание материально-технической базы, необходимой для проведения практики**

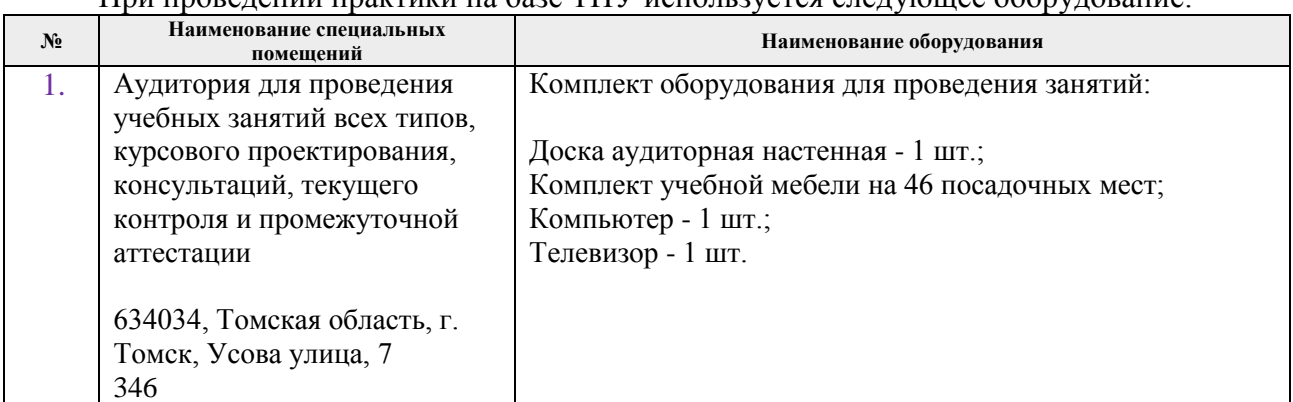

При проведении практики на базе ТПУ используется следующее оборудование:

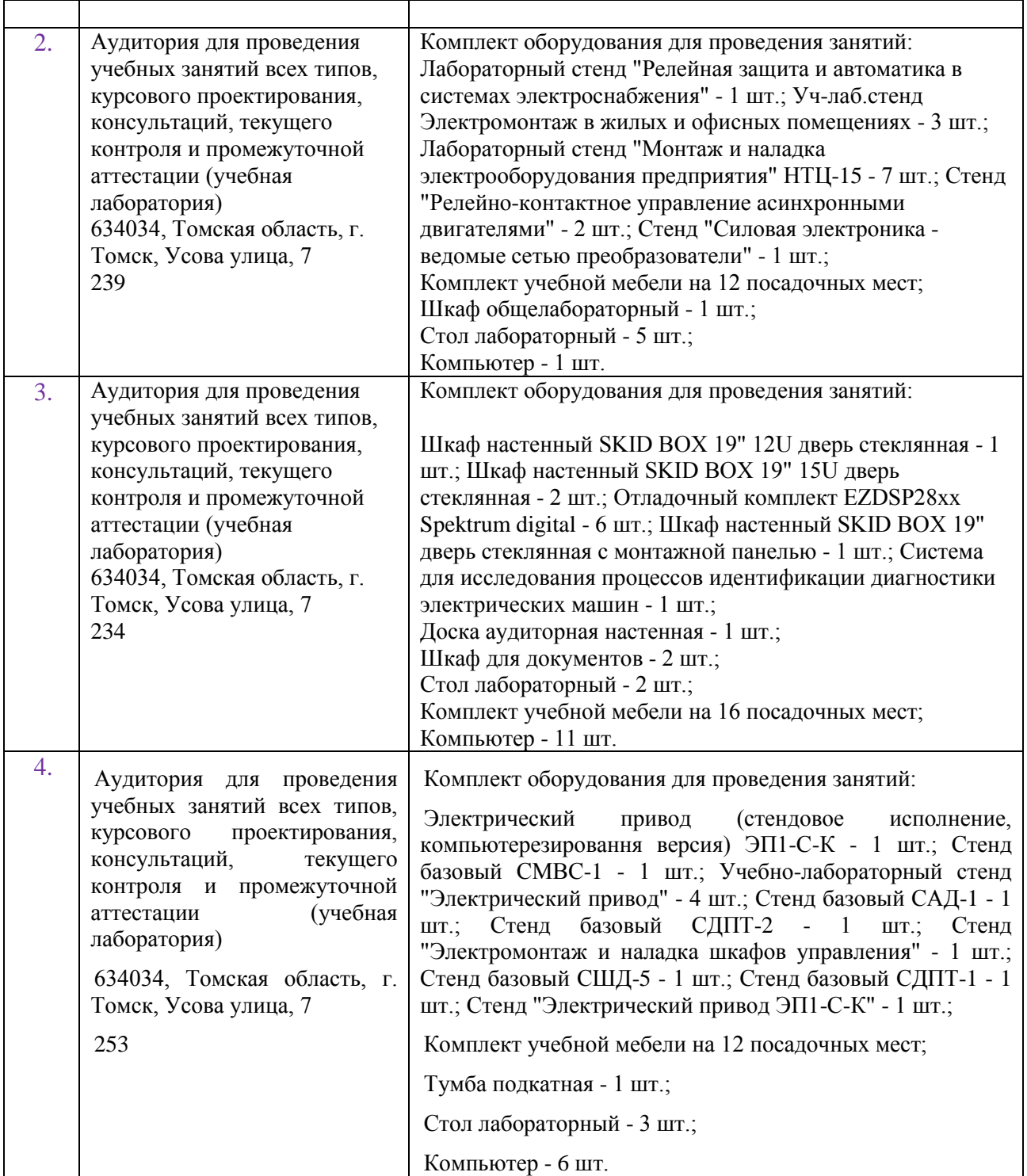

При проведении практики на базе предприятий-партнеров (профильных организаций) используемое материально-техническое обеспечение должно обеспечивать формирование необходимых результатов обучения по программе.

Перечень предприятий-партнеров (профильных организаций) для проведения практики:

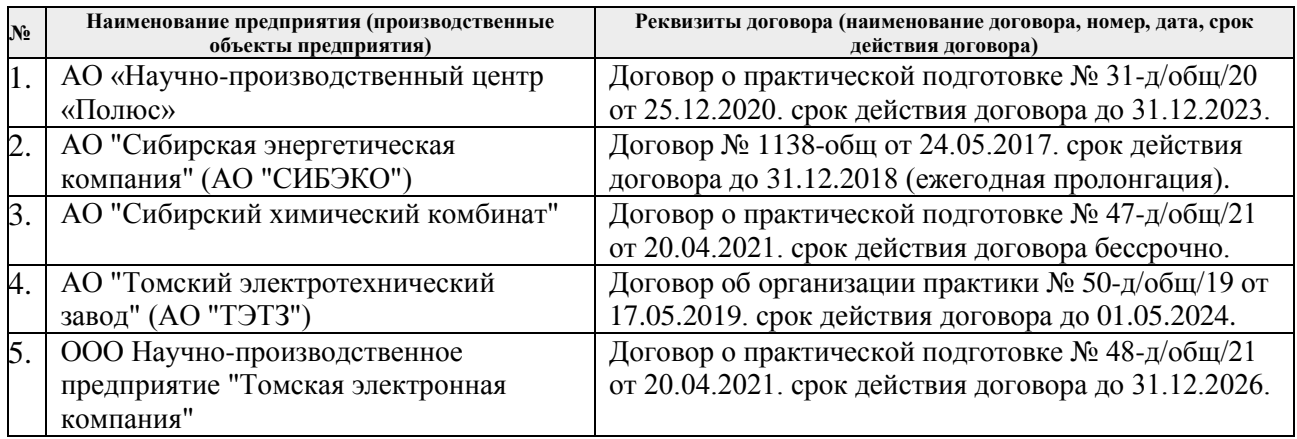

Рабочая программа составлена на основе Общей характеристики образовательной программы «Инжиниринг электропривода и электрооборудования» по направлению 13.03.02 «Электроэнергетика и электротехника» / «Электропривод и автоматика» (приема 2018 г., очная форма обучения).

Разработчик(и):

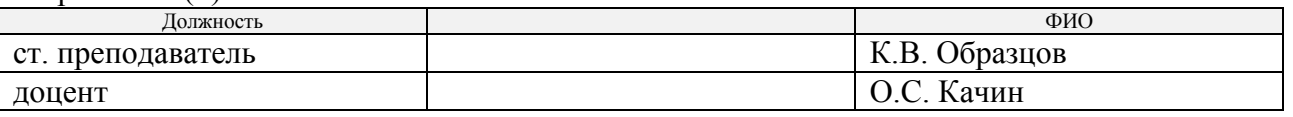

Программа одобрена на заседании отделения электроэнергетики и электротехники ИШЭ (протокол от 31.08.2021 г. № 1).

 $\mathbf{v}$ и.о. заведующего кафедрои руководителя отделения на правах<br>кафедры ОЭЭ

к.т.н, доцент / А.С. Ивашутенко /

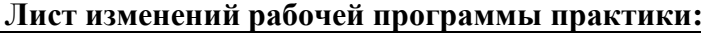

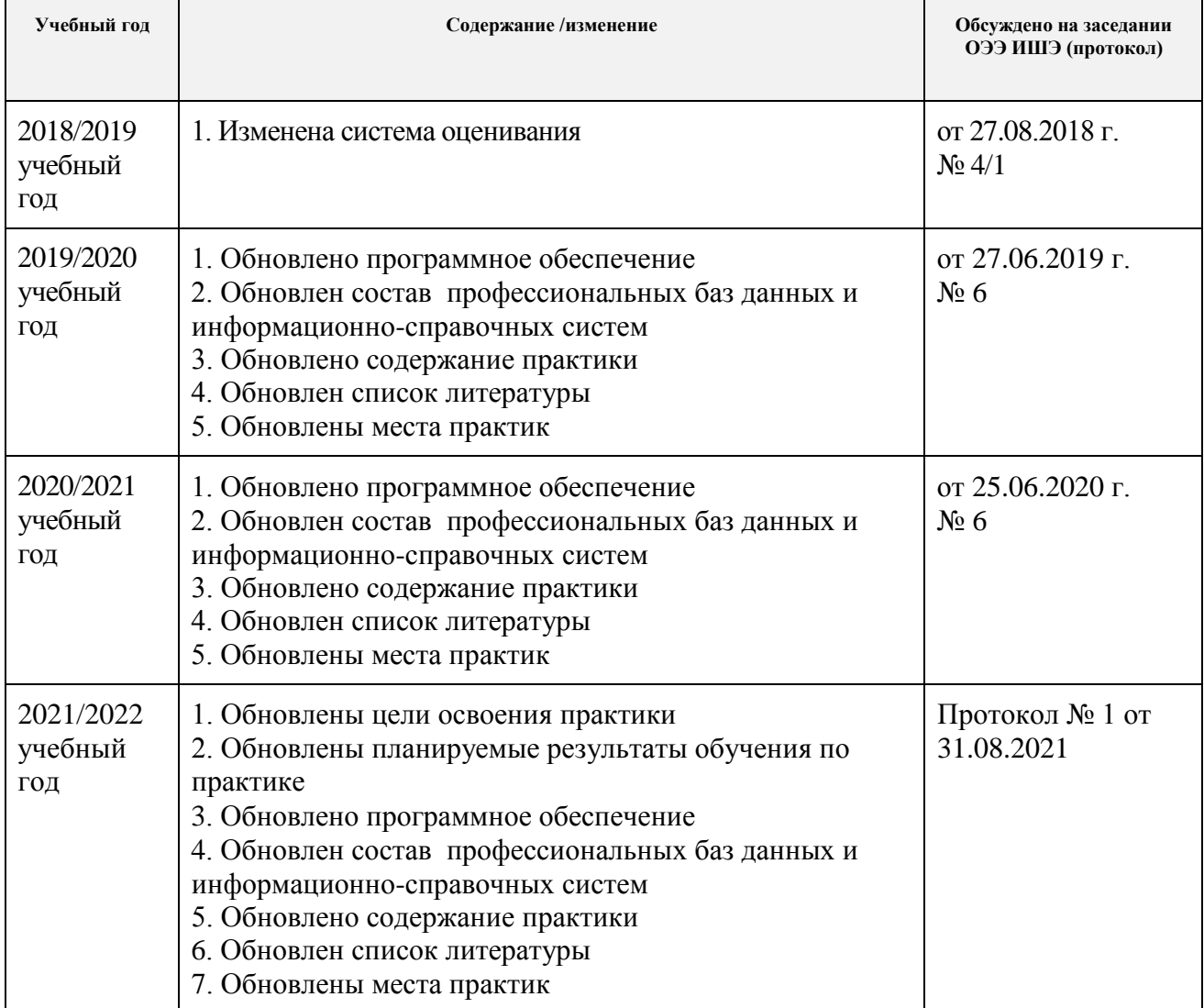